# Package 'RCarb'

June 3, 2019

<span id="page-0-0"></span>Type Package Title Dose Rate Modelling of Carbonate-Rich Samples Version 0.1.3 Date 2019-06-02 Author Sebastian Kreutzer [aut, trl, cre, dtc] (<https://orcid.org/0000-0002-0734-2199>), Roger P. Nathan [aut, cph], Barbara Mauz [aut, cph] (<https://orcid.org/0000-0003-1504-333X>) Maintainer Sebastian Kreutzer <sebastian.kreutzer@u-bordeaux-montaigne.fr> Description Translation of the 'MATLAB' program 'Carb' (Nathan and Mauz 2008 <DOI:10.1016/j.radmeas.2007.12.012>; Mauz and Hoffmann 2014) for dose rate modelling for carbonate-rich samples in the context of trapped charged dating (e.g., luminescence dating) applications. **Depends** R  $(>= 3.4.0)$ , utils **Imports** interp  $(>= 1.0)$ , matrixStats  $(>= 0.54.0)$ **Suggests** testthat  $(>= 2.1)$ , R.rsp  $(>= 0.43.0)$ URL <https://r-lum.github.io/RCarb/> BugReports <https://github.com/R-Lum/RCarb/issues> License GPL-3 Encoding UTF-8 LazyData true VignetteBuilder R.rsp RoxygenNote 6.1.1 NeedsCompilation no Repository CRAN Date/Publication 2019-06-03 04:40:02 UTC

# <span id="page-1-0"></span>R topics documented:

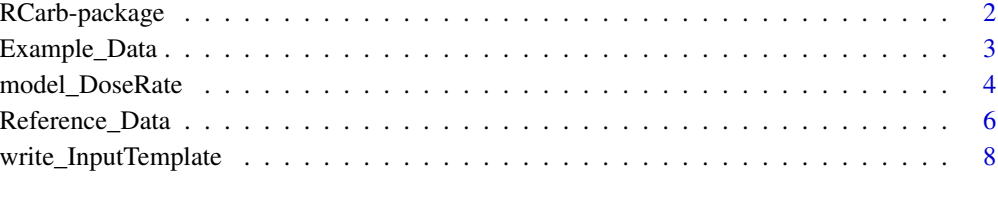

# $\blacksquare$

RCarb-package *RCarb - Dose Rate Modelling of Carbonate-Rich Samples*

# Description

The package provides a dose rate modelling for carbonate-rich samples in the context of trapped charged dating (e.g., luminescence dating) applications.

#### Details

# Funding

Between 2018-2019, the work of Sebastian Kreutzer as maintainer of the package was supported by LabEx LaScArBxSK (ANR - n. ANR-10-LABX-52).

# References

This package bases on a 'MATLAB' programme with name 'Carb', details can be found the following references:

Mauz, B., Hoffmann, D., 2014. What to do when carbonate replaced water: Carb, the model for estimating the dose rate of carbonate-rich samples. Ancient TL 32, 24-32. [http://ancienttl.](http://ancienttl.org/ATL_32-2_2014/ATL_32-2_Mauz_p24-32.pdf) [org/ATL\\_32-2\\_2014/ATL\\_32-2\\_Mauz\\_p24-32.pdf](http://ancienttl.org/ATL_32-2_2014/ATL_32-2_Mauz_p24-32.pdf)

Nathan, R.P., Mauz, B., 2008. On the dose-rate estimate of carbonate-rich sediments for trapped charge dating. Radiation Measurements 43, 14-25. doi: [10.1016/j.radmeas.2007.12.012](https://doi.org/10.1016/j.radmeas.2007.12.012)

# Further reading

Nathan, R.P., 2010. Numerical modelling of environmental dose rate and its application to trappedcharge dating. DPhil thesis, St Hugh's College, Oxford. [https://ora.ox.ac.uk/objects/ora:](https://ora.ox.ac.uk/objects/ora:6421) [6421](https://ora.ox.ac.uk/objects/ora:6421)

<span id="page-2-1"></span><span id="page-2-0"></span>

# Description

Example data as shipped with *Carb* by Mauz & Hoffmann (2014). In contrast to the original data, NA values have been replaced by 0 and columns and rows have been transposed. Samples are now organised in rows and parameters in columns.

The data can be used to test 'RCarb' and play with the secondary carbonatisation process. Sample HD107 was remnamed to LV107 for the sake of consistency with Fig. 4 in Mauz & Hoffmann (2014).

# Format

Example\_Data: [data.frame](#page-0-0) (28 x 29)

Each column has two attributes:

- UNIT: the unit, so far applicable, e.g. "ppm"
- DESCRIPTION: the column description

# Version

0.1.0

# Author(s)

Mauz & Hoffmann (2014), with minor modifcations by Sebastian Kreutzer, IRAMAT-CRP2A, UMR 5060, CNRS-Université Bordeaux Montaigne (France)

# References

Mauz, B., Hoffmann, D., 2014. What to do when carbonate replaced water: Carb, the model for estimating the dose rate of carbonate-rich samples. Ancient TL 32, 24-32.

# Examples

```
## show first elements of the example data
data(Example_Data, envir = environment())
head(Example_Data)
##show only column U230
Example_Data$U238
```
<span id="page-3-1"></span><span id="page-3-0"></span>

# Description

This function models the dose rate evolution in carbonate enrich environments. For the calculation internal functions are called.

# Usage

```
model_DoseRate(data, DR_conv_factors = NULL, length_step = 1L,
 max_time = 500L, n.MC = 100, method-control = list(),txtProgressBar = TRUE, verbose = TRUE, plot = TRUE, ...)
```
# Arguments

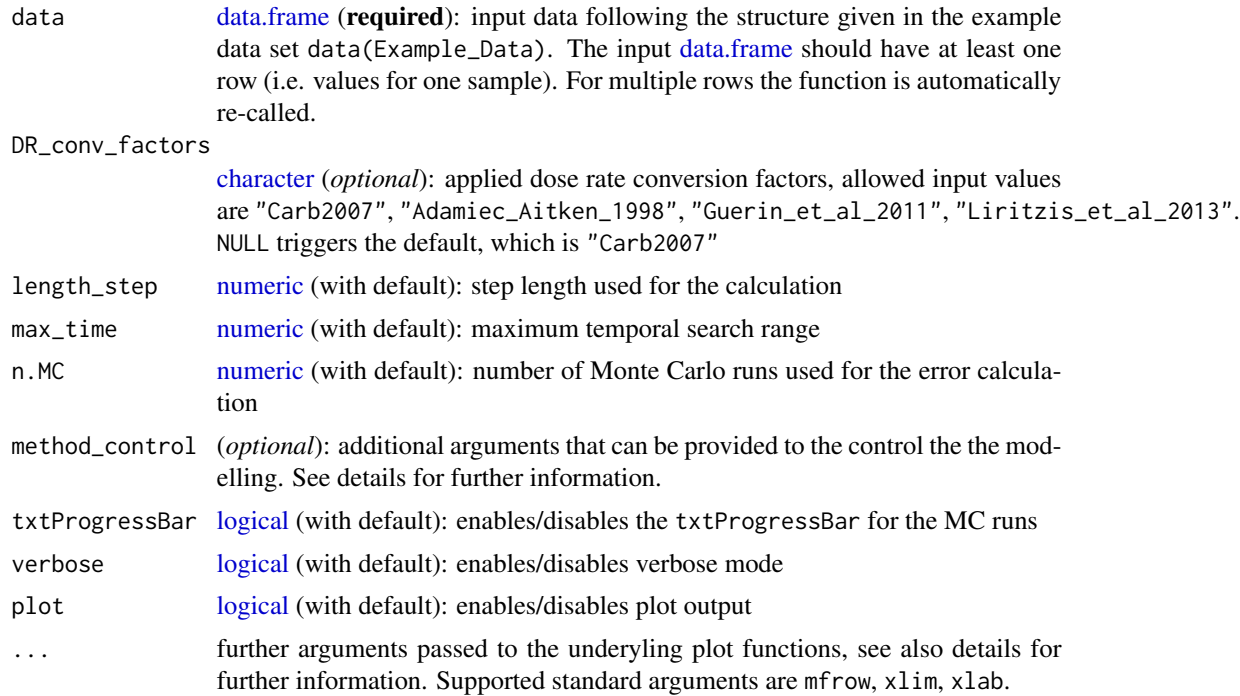

# Details

This function is the starting point for the dose rate modelling for carbonat enrich environments. It provides basically the same functionality as the original version of 'Carb', i.e. you should be also aware of the limitations of this modelling approach. In particular: The model assumes a linear carbonate mass increase due to post-depositional processes. Please read the references cited blow.

# Uncertainty estimation

# <span id="page-4-0"></span>model\_DoseRate 5

For estimating the uncertainties, Monte-Carloe (MC) simulation runs are used. For very small values (close to 0) this can, however, lead to edge effects (similar in 'Carb') since values below 0 are set to 0.

# Value

The function returns numerical and graphical output

[ NUMERICAL OUTPUT ]

———————————–

———————————–

• A [data.frame](#page-0-0) which is the combination of the input and values calculated by this function.

———————————– [ GRAPHICAL OUTPUT ] ———————————–

Upper plot: Dose rate evolution over time backwards. The solid black line is the calculation output, the grey shaded area indicates the 2-sigma error margins. The dashed blue line is an indicator of the quality of the error estimations based on Monte Carlo (MC) runs.The closer it follows the black line, the more reliable are the given error margins.

Lower plot: Totally absorbed dose over time. The plot is an representation of the 'new' age based on the carbonat modelling.

#### Function version

0.2.0

# How to cite

Kreutzer, S., 2019. model DoseRate(): Model dose rate evolution in carbonate-rich samples. Function version 0.2.0. In: Kreutzer, S., Nathan, R.P., Mauz, B., 2019. RCarb: Dose Rate Modelling of Carbonate-Rich Samples R package version 0.1.3. https://r-lum.github.io/RCarb/

# Author(s)

Sebastian Kreutzer, IRAMAT-CRP2A, UMR 5060, Université Bordeaux Montagine (France); based on 'MATLAB' code given in file Carb\_2007a.m of *Carb*

# References

Mauz, B., Hoffmann, D., 2014. What to do when carbonate replaced water: Carb, the model for estimating the dose rate of carbonate-rich samples. Ancient TL 32, 24-32. [http://ancienttl.](http://ancienttl.org/ATL_32-2_2014/ATL_32-2_Mauz_p24-32.pdf) [org/ATL\\_32-2\\_2014/ATL\\_32-2\\_Mauz\\_p24-32.pdf](http://ancienttl.org/ATL_32-2_2014/ATL_32-2_Mauz_p24-32.pdf)

Nathan, R.P., Mauz, B., 2008. On the dose-rate estimate of carbonate-rich sediments for trapped charge dating. Radiation Measurements 43, 14-25. doi: [10.1016/j.radmeas.2007.12.012](https://doi.org/10.1016/j.radmeas.2007.12.012)

# <span id="page-5-0"></span>Further reading

Nathan, R.P., 2010. Numerical modelling of environmental dose rate and its application to trappedcharge dating. DPhil thesis, St Hugh's College, Oxford. [https://ora.ox.ac.uk/objects/ora:](https://ora.ox.ac.uk/objects/ora:6421) [6421](https://ora.ox.ac.uk/objects/ora:6421)

Zimmerman, D.W., 1971. Thermoluminescent dating using fine grains from pottery. Archaeometry 13, 29–52.doi: [10.1111/j.14754754.1971.tb00028.x](https://doi.org/10.1111/j.1475-4754.1971.tb00028.x)

# Examples

```
##load example data
data("Example_Data", envir = environment())
```

```
##run the function for one sample from
##the dataset
model_DoseRate(
data = Example_Data[14,],
n.MC = 2,
txtProgressBar = FALSE
)
```
Reference\_Data *Reference data*

#### Description

Reference data and correction factors for beta and gamma radiation used for internal calculations. These values are used instead of the correction factors given in Aitken (1985) for the carbonate model.

#### Format

Reference\_Data: [list](#page-0-0)

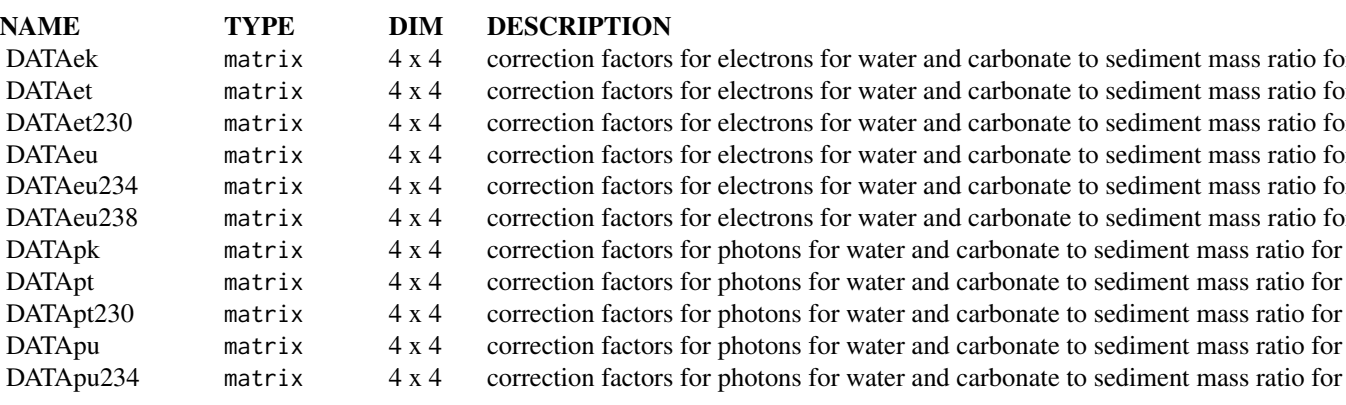

<span id="page-6-0"></span>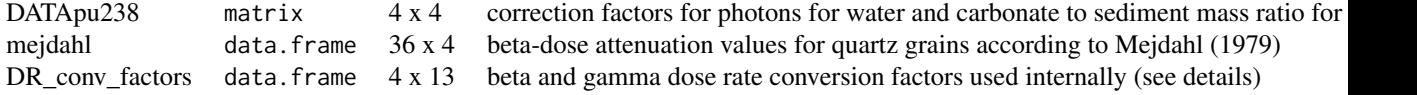

# Details

The reference values are used internally to account for: (1) grain size depend beta-attenuation factors (Mejdahl, 1979) and (2) to correct nuclide dependent beta and gamma radiation for water/carbonate proportions. The latter values are given as matrix and precise values are interpolated during the modelling process.

Additionally 'RCarb' provides and own set of dose rate conversion factors to convert concentrations of U, Th, and K to dose rate values. Historically *Carb* (and thus 'RCarb') as its own dose rate conversion factors, which differ slightly from other published values. To provide a consistent calculation approach by default the 'old' *Carb* values are used, but the user can further switch (see model DoseRate) to values provided by Adamiec & Aitken (1998), Guérin et al. (2011) or Liritzis et al (2013).

Different values quoted for U-238 and U-234 accounts for different activity ratios. For further details on the origin of these data we refer to Nathan  $\&$  Mauz (2008) and Nathan (2010).

# Nuclear data origin according to Nathan & Mauz (2008)

The gamma primary energy spectra of uranium, thorium and potassium are drawn from Evaluated Nuclear Structure Data File (ENSDF) database at <http://www.nndc.bnl.gov> (2002-01-16) and the beta primary energy spectra was derived from ENSDF end-point energies using a Fermi beta decay model (Evans, 1955) modified by Behrens & Szybisz (1976). For the simulations of the collisional mass stopping powers for quartz the software ESTAR (Berger et al., 2000) was used. The mass energy-absorption coefficients for quartz were tabulated by Hubbell & Seltzer (2004).

*For further details and references please read Nathan & Mauz (2008)*

### Version

0.2.0

#### References

Adamiec, G., Aitken, M.J., 1998. Dose-rate conversion factors: update. Ancient TL 16, 37–50. [http://ancienttl.org/ATL\\_16-2\\_1998/ATL\\_16-2\\_Adamiec\\_p37-50.pdf](http://ancienttl.org/ATL_16-2_1998/ATL_16-2_Adamiec_p37-50.pdf)

Guérin, G., Mercier, N., Adamiec, G., 2011. Dose-rate conversion factors: update. Ancient TL 29, 5–9. [http://ancienttl.org/ATL\\_29-1\\_2011/ATL\\_29-1\\_Guerin\\_p5-8.pdf](http://ancienttl.org/ATL_29-1_2011/ATL_29-1_Guerin_p5-8.pdf)

Liritzis, I., Stamoulis, K., Papachristodoulou, C., Ioannides, K., 2013. A Re-Evaluation of Radiation Dose-Rate Conversion Factors. Mediterranean Arhaeology and Archaeometry 12, 1–15. <http://maajournal.com/Issues/2012/pdf/FullTextLiritzis.pdf>

Mejdahl, V., 1979. Thermoluminescence dating: beta-dose attenuation in quartz grains. Archaeometry 21, 61-72. [http://ancienttl.org/ATL\\_32-2\\_2014/ATL\\_32-2\\_Mauz\\_p24-32.pdf](http://ancienttl.org/ATL_32-2_2014/ATL_32-2_Mauz_p24-32.pdf)

Nathan, R.P., Mauz, B., 2008. On the dose-rate estimate of carbonate-rich sediments for trapped charge dating. Radiation Measurements 43, 14-25. doi: [10.1016/j.radmeas.2007.12.012](https://doi.org/10.1016/j.radmeas.2007.12.012)

<span id="page-7-0"></span>Nathan, R.P., 2010. Numerical modelling of environmental dose rate and its application to trappedcharge dating. DPhil thesis, St Hugh's College, Oxford. [https://ora.ox.ac.uk/objects/ora:](https://ora.ox.ac.uk/objects/ora:6421) [6421](https://ora.ox.ac.uk/objects/ora:6421)

# Further reading

Aitken, M.J., 1985. Thermoluminescence dating. Academic Press.

Berger, M.J., Coursey, J.S., Zucker, M.A., 2000. ESTAR, PSTAR, and ASTAR: Computer Programs for Calculating Stopping-Power and Range Tables for Electrons, Protons, and Helium Ions (version 1.2.2). http://physics.nist.gov/Star (2005-08-09). National Institute of Standards and Technology, Gaithersburg, MD.

Behrens, H., Szybisz, L., 1976. Shapes of beta spectra. Physics Data 6-1, Zentralstelle fuer Atomkernenergie-Dokumentation (ZAED), Germany.

Evans, R.D., 1955. The Atomic Nucleus. McGraw-Hill, NY.

Hubbell, J.H., Seltzer, S.M., 2004. Tables of X-Ray Mass Attenuation Coefficients and Mass Energy-Absorption Coefficients (version 1.4). http://physics.nist.gov/xaamdi (2005-08-09). National Institute of Standards and Technology, Gaithersburg, MD.

# Examples

```
data(Reference_Data, envir = environment())
str(Reference_Data)
Reference_Data$DATAek
```
write\_InputTemplate *Write table input template*

# Description

This function creates a template table that can be used as input for the function model DoseRate

# Usage

```
write\_InputTemplate(file = NULL, ...)
```
# Arguments

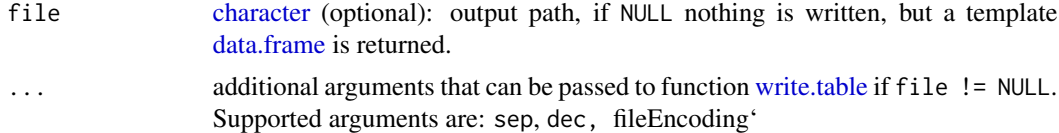

#### Function version

0.1.0

# <span id="page-8-0"></span>How to cite

Kreutzer, S., 2019. write\_InputTemplate(): Write table input template. Function version 0.1.0. In: Kreutzer, S., Nathan, R.P., Mauz, B., 2019. RCarb: Dose Rate Modelling of Carbonate-Rich Samples R package version 0.1.3. https://r-lum.github.io/RCarb/

# Author(s)

Sebastian Kreutzer, IRAMAT-CRP2A, UMR 5060, CNRS - Université Bordeaux Montaigne (France)

# See Also

[Example\\_Data,](#page-2-1) [write.table](#page-0-0)

# Examples

```
##create template without file creation
write_InputTemplate()
```
## Not run: ##Example with file output

```
## set temporary filename
## (replace by own path if needed)
temp_file <- tempfile(pattern = "template", fileext = ".csv")
write_InputTemplate(file = temp_file)
```
## End(Not run)

# <span id="page-9-0"></span>Index

∗Topic datasets Example\_Data, [3](#page-2-0) Reference\_Data, [6](#page-5-0) ∗Topic dplot model\_DoseRate, [4](#page-3-0) ∗Topic manip model\_DoseRate, [4](#page-3-0) ∗Topic package RCarb-package, [2](#page-1-0)

character, *[4](#page-3-0)*, *[8](#page-7-0)*

data.frame, *[3](#page-2-0)[–5](#page-4-0)*, *[8](#page-7-0)*

Example\_Data, [3,](#page-2-0) *[9](#page-8-0)*

list, *[6](#page-5-0)* logical, *[4](#page-3-0)*

model\_DoseRate, [4,](#page-3-0) *[7,](#page-6-0) [8](#page-7-0)*

numeric, *[4](#page-3-0)*

RCarb *(*RCarb-package*)*, [2](#page-1-0) RCarb-package, [2](#page-1-0) Reference\_Data, [6](#page-5-0)

write.table, *[8,](#page-7-0) [9](#page-8-0)* write\_InputTemplate, [8](#page-7-0)